# CLASSIFICAÇÃO AUTOMÁTICA DO DESEMPENHO HUMANO EM TAREFAS COGNITIVAS POR MEIO DA MENSURAÇÃO DO DIÂMETRO PUPILAR

RAFAEL N. ORSI<sup>\*</sup>, CARLOS E. THOMAZ<sup>\*</sup>

\*Departamento de Engenharia Elétrica - Centro Universitário FEI S˜ao Bernardo do Campo - SP, Brasil

Emails: rafaelorsi@fei.edu.br, cet@fei.edu.br

Abstract— The pupillary diameter measurement technique (pupilometry) has been used in the area of cognitive sciences as an alternative tool for the analysis of human mental effort. This technique allows to extract biological signals descriptors of cognitive performance. In this context, the proposal of this paper is to present a study on the reactions of the nervous system through visual stimuli to the cognitive system. Our experimental results show that there is a relationship between the cognitive load and pupillary diameter variation, reinforcing the idea that the pupil is a sensitive indicator of mental effort and that it is possible to design statistical classifiers to automatically predict the performance of humans in visual cognitive tasks, specifically when such prediction to consider the discriminant characteristics of the pupillary signal as a whole and not only as a summary of their variation.

Keywords— Pupil. Cognition. Cognitive performance. Signals processing.

Resumo— A técnica de mensuração do diâmetro pupilar (pupilometria) tem sido utilizada na área de ciências da cognição como uma ferramenta alternativa para a análise do esforço mental humano. Esta técnica permite extrair sinais biológicos descritores de desempenho cognitivo. Neste contexto, a proposta deste trabalho é apresentar um estudo sobre as reações do sistema nervoso por meio de estímulos visuais ao sistema cognitivo. Nossos resultados experimentais mostram que existe uma relação entre a carga cognitiva e a variação do diâmetro pupilar, reforçando a ideia de que a pupila é um indicador sensível ao esforço mental e que é possível projetar classificadores estatísticos para predizer automaticamente o desempenho de humanos em tarefas cognitivas visuais, especificamente quando tal predição considerar as características discriminantes do sinal descritas no domínio do tempo e não somente um resumo de sua variação.

Palavras-chave— Pupila. Cognição. Desempenho cognitivo. Processamento de sinais.

### 1 Introdução

A cognição humana é, de forma geral, associada a processos mentais utilizados pelo homem para entender, assimilar, relacionar e conectar-se com o universo (Gazzaniga et al., 2014), mas saber como o ser humano utiliza seus recursos cognitivos ou compreender o próprio funcionamento dos processos cognitivos ainda é um desafio para a ciência.

Atualmente existem diversos métodos consagrados que são utilizados pelas ciências da cognição para estudar o cérebro humano (Eysenck and Keane, 2017), como por exemplo o mapeamento de atividade cerebral por meio de imagem por ressonância magnética funcional (fRMI) ou mapeamento de atividade elétrica mensurada no escalpo por meio de eletroencefalografia (EEG). No entanto, a partir de uma abordagem ainda pouco utilizada, surgem os equipamentos de rastreamento ocular, que através da mensuração do di-ˆametro pupilar oferecem uma medida promissora da carga de trabalho do sistema cognitivo (Sirois and Brisson, 2014; Hayhoe and Ballard, 2005), concebendo uma alternativa para aplicar protocolos experimentais simplificados, capazes de medir o desempenho de indivíduos em tarefas cognitivas básicas, como memorizar e multiplicar números.

Alguns trabalhos envolvendo a cognição humana, como a investigação de níveis de inteligência proposto por (Ahern and Beatty, 1979), a detecção de estresse psicológico (Pedrotti et al.,  $2014$ ), a observação de sinais fisiológicos em tomada de decisões (Cavanagh et al., 2014), o estudo de estratégias cognitivas e ação da noradrenalina no cérebro (Eckstein et al., 2017), a comparação de métodos de aprendizagem (Korbach et al., 2017) e a avaliação de carga cognitiva no reconhecimento de fala (Van Engen and McLaugh- $\lim, 2018$ ), fornecem indícios de que é possível estimar quantitativamente a intensidade de esforço mental em tarefas cognitivas, apontando o índice de variação pupilar como um indicador sensível à carga de trabalho mental.

Desta forma, a partir das variações pupilares como objeto de estudo, a proposta deste trabalho  $\acute{e}$  classificar automaticamente o desempenho cognitivo de indivíduos em tarefas que exigem esforço mental, como tarefas de memorização e operações matemáticas. Para isso, foi construído um teste cognitivo computadorizado que utiliza uma plataforma de rastreamento ocular para capturar o sinal pupilar e codificação estatística multivariada para fazer a análise e a classificação dos dados.

#### 2 Materiais e métodos

As etapas principais de processamento dos sinais são: Aquisição do sinal; pré-processamento dos sinais; e extração de características e classificação. As subseções a seguir apresentam estas etapas e descrevem a concepção do estímulo cognitivo, as características dos participantes voluntários do teste e a análise da variância pupilar.

### 2.1 Estímulo cognitivo

O experimento proposto neste estudo foi baseado no teste adicione 1, proposto por (Kahneman and Beatty, 1966). Neste teste o indivíduo recebe um cartão com uma sequência numérica com 4 algarismos e o objetivo é memorizar a sequência numérica e em seguida reproduzir uma nova sequência adicionando 1 a cada algarismo da sequência.

Os participantes são orientados a realizar as tarefas em 3 etapas consecutivas: 1<sup>o</sup> memorizar a sequência numérica; 2<sup>o</sup> reproduzir em voz alta a sequência memorizada; e 3<sup>o</sup> reproduzir em voz alta uma nova sequência adicionando 1 a cada algarismo da sequência original.

A 1<sup>o</sup> etapa deve ser feita em 2 segundos e compreende a fase de codificação, onde o indivíduo recebe o estímulo visual e memoriza os números. A 2<sup>o</sup> e a 3<sup>o</sup> etapas podem ser feitas em até 20 segundos e compreendem a fase de decodificação, onde o indivíduo precisa verbalizar a sequência numérica memorizada e em seguida verbalizar uma nova sequência adicionando 1 a cada algarismo. Um exemplo do cartão pode ser visto na Figura 1.

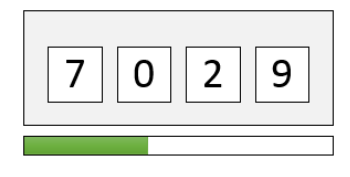

Figura 1: Exemplo do cartão com sequência num´erica. A barra de progresso indica o curso do tempo de 2 segundos para memorização.

O teste possui 10 tarefas distribuídas em dois níveis de dificuldade: 5 tarefas adicione 1, mais fáceis; e 5 tarefas adicione 3, mais difíceis. A tarefa adicione 3 é uma variação da tarefa adicione 1 e possui as mesmas regras, mas em vez de 1, deve ser adicionado 3 em cada algarismo da sequência original.

### 2.2 Participantes

O experimento foi realizado com 59 participantes volunt´arios, sendo 40 homens e 19 mulheres, com idades entre 16 e 58 anos. Todos saudáveis e cognitivamente capazes, demonstrando conhecimentos básicos em aritmética. Foi obtido o consentimento de todos participantes por meio do termo de consentimento livre e esclarecido sobre o estudo.

### 2.3 Aquisição do sinal

A aquisição do sinal foi feita em uma sala fechada, com iluminação artificialmente controlada dentro das especificações ideais entre 300 e 1000 lux e posicionada fora do campo visual do participante (Tobii, 2013). Para aquisição do sinal foi utilizando um equipamento de rastreamento ocular, da marca Tobii, modelo TX300 com capacidade de captura de dados de 300 Hz, um teclado comum padrão ABNT e um notebook com processador core i7 e 16Gb de RAM e sistema operacional Windows 7. Os testes de acurácia e precisão foram realizados de acordo com as especificações do fabricante (Tobii, 2011).

Antes de iniciar o experimento, todos participantes s˜ao acomodados em frente ao equipamento de rastreamento ocular e orientados a olhar apenas para a tela a sua frente, evitando fechar os olhos ou fazer movimentos bruscos com a cabeça para não perder o sinal. Com o auxílio do software aplicativo Tobii Studio, o equipamento é calibrado a cada coleta, ajustando a posição do participante dentro do alcance do equipamento (como ´e apresentado na Figura 2) e ajustando o foco da fixação ocular através de uma grade de calibração.

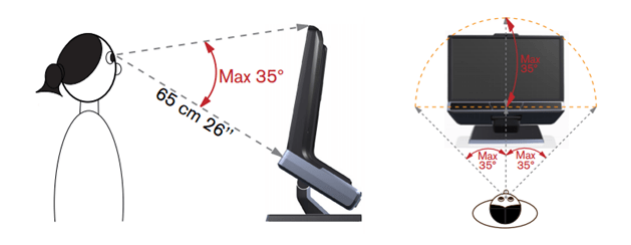

Figura 2: Parâmetros de alcance do equipamento.

## 2.4 Pré-processamento dos sinais

Durante qualquer experimento com rastreamento ocular é normal perder alguns dados, pois existem alguns fatores inerentes a cada indivíduo que fazem com que o sinal seja perdido momentaneamente. Estes fatores normalmente são ações involuntárias, como: piscadelas ou piscar de olhos; posicionamento do foco ocular fora dos limites do equipamento (quando o participante involuntariamente olha para cima); obstrução da câmera com cabelos ou as m˜aos; e dificuldade no reconhecimento pupilar que pode ser causado pelo uso de ´oculos ou lentes de contato.

Estas amostras perdidas podem ser reconstruídas por meio de interpolação de dados. No entanto, foi observado que perdas superiores a 60 amostras, quando reconstruídas, geravam pequenas alterações na identidade do sinal, ao mesmo tempo em que perdas menores que 60 amostras, mas consecutivas umas das outras sem um espaço mínimo de 90 amostras válidas, causava o mesmo efeito. Então, dentro do universo de 66.000 amostras (10 tarefas de 22 segundos com taxa de aquisição de 300Hz), foi concebido o pior cenário possível onde houvesse uma perda de 60 amostras a

cada intervalo de 90 amostras válidas, totalizando uma aquisição de sinal mínima de 39.600 amostras válidas, que representam 60% do sinal.

Especificamente neste experimento, a etapa de avaliação da qualidade do sinal apontou que a aquisição de sinal de 4 dos 59 participantes foi insuficiente, ou seja, não atingiram o mínimo de amostras válidas necessárias e consequentemente foram descartados do experimento.

Após a análise da qualidade do sinal, inicia-se o tratamento do sinal, que é feito em 3 etapas:  $1^{\circ}$ remoção de amostras isoladas, 2º reconstrução do sinal; e 3º remoção de ruídos. Na etapa de remo-¸c˜ao de amostras isoladas (outliers), foi feito um filtro com fator de corte baseado no desvio padrão das amostras vizinhas. Este filtro é necessário, pois quando há a ocorrência de perda de sinal é comum que algumas amostras acompanhem o decaimento da medida real até o valor zero. A remoção destas amostras foi feita através de um algoritmo desenvolvido no software Matlab, que identifica e remove as amostras isoladas calculando a amplitude do desvio padr˜ao entre as amostras vizinhas, preservando suas posições vazias para a fase de interpolação de dados.

A reconstrução do sinal foi feita utilizando interpolação linear, que leva em consideração a m´edia ponderada com pesos inversamente proporcionais à distância entre as amostras perdidas (Olsen, 2012).

Na etapa de remoção de ruído os dados foram suavizados através da função filtfilt do software Matlab. Esta função utiliza filtragem de fase zero para reduzir o ruído e preservar a identidade do sinal. Neste experimento os dados foram processados por janelamento a cada 5 amostras, na direção direta e reversa (para garantir vizinhança caso a perda do sinal aconteça no início ou no fim da aquisição).

Ap´os aplicadas as 3 etapas de tratamento do sinal, obtém-se uma matriz de dados pronta para as próximas fases do processamento de sinais. Na Figura 3 é apresentado um comparativo entre o sinal original e o sinal tratado em uma gravação completa com 66.000 amostras.

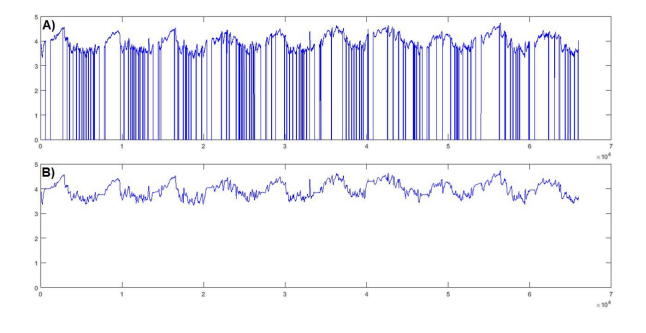

Figura 3: Antes e depois do tratamento do sinal: A) apresenta o sinal original e B) apresenta o sinal tratado com as perdas de sinais reconstruídas.

#### Análise da variância pupilar

O cálculo da variância do diâmetro da pupila foi realizado baseado na variância da população de amostras de cada tarefa (Pinheiro, 2009), calculando o coeficiente de variação através da média do quadrado dos desvios  $(\sigma^2)$ , que é dada pela Equação  $(1)$ :

$$
\sigma^2 = \frac{1}{N} \sum_{i=1}^{N} (y_i - \mu)^2, \tag{1}
$$

onde  $N$  é a quantidade de amostras,  $y_i$  o valor de cada amostra $i$ e $\mu$ a média global das amostras.

A partir do cálculo da variância, foi gerado um vetor com os coeficientes de variação do diâmetro pupilar em cada tarefa, compondo um conjunto de 10 coeficientes que descrevem o desempenho de cada participante.

#### 2.6 Extração de características e classificação

Para extrair informação e classificar o desempenho cognitivo dos indivíduos, foi feito uma análise da descrição do sinal no domínio do tempo, implementando codificação estatística multivariada como proposta por (Thomaz et al., 2007), que utiliza Análise de Componentes Principais (PCA) e Análise de Discriminantes Lineares de Máxima incerteza (MLDA).

## 2.6.1 Análise de Componentes Principais (PCA)

PCA é um método de extração de características comumente utilizada para reduzir a dimensionalidade dos dados e explicar a estrutura de covariância de um conjunto de variáveis por meio de combinações lineares. Esta técnica utiliza uma transformação ortogonal para reduzir um conjunto de  $n$  variáveis originais possivelmente correlacionadas em um número  $m$  de combinações lineares não correlacionadas chamadas de componentes principais. Para  $m \leq n$ , descreve-se a seleção das características que mais variam, ordenando de tal modo que a primeira componente principal represente as variáveis mais expressivas e a última componente principal com autovalor n˜ao-nulo represente as menos expressivas (Abdi and Williams, 2010; Fukunaga, 2013; Tenorio and Thomaz, 2011).

Em uma matriz de dados de treinamento, contendo N observações representadas por vetores  $n$ dimensionais, pode-se obter a matriz de covariância através da Equação  $(2)$ ,

$$
S = \frac{1}{N-1}(X - \bar{X})(X - \bar{X})^T
$$
  
= 
$$
\frac{1}{N-1} \sum_{j=1}^{N} (x_j - \bar{x})(x_j - \bar{x})^T,
$$
 (2)

onde  $x_i$  é a forma *n*-dimensional j da amostra de treinamento, $N$ o número total de amostras e $\bar{x}$ é o vetor médio dado pela Equação (3):

$$
\bar{x} = \frac{1}{N} \sum_{j=1}^{N} x_j.
$$
\n(3)

Conforme descrito por (Fukunaga, 2013), o conjunto de m autovetores de S, correspondentes aos autovalores não-nulos, minimiza o erro quadrático médio de reconstrução dos dados para todas as possíveis escolhas de bases  $m$  vetoriais ortonormais. Portanto, este conjunto de autovetores que define um novo sistema de coordenadas, descritas como m componentes principais, pode substituir as  $n$  variáveis originais em uma matriz de dados com dimensionalidade reduzida.

## 2.6.2 Análise de Discriminantes Lineares (LDA/MLDA)

LDA é método de extração de características originalmente proposto por (Fisher, 1936), que separa os dados originais em duas ou mais classes de interesse. Esta separação de classes é realizada por meio de uma transformação linear que maximiza a separabilidade entre classes e minimiza a variabilidade dentro da classe (Devijver and Kittler, 1982).

Uma matriz de dispersão entre classes  $S_b$  pode ser definida como

$$
S_b = \sum_{i=1}^{g} Ni(\bar{x}_i - \bar{x})(\bar{x}_i - \bar{x})^T, \tag{4}
$$

e a matriz de dispersão dentro da classe  $S_w$  definida como

$$
S_w = \sum_{i=1}^{g} \sum_{j=1}^{N_i} (x_{i,j} - \bar{x}_i)(x_{i,j} - \bar{x}_i)^T, \qquad (5)
$$

onde  $x_{i,j}$  é a forma *n*-dimensional da amostra j da classe  $\pi_i$ ,  $N_i$  é o número de modelos de treinamento da classe  $\pi_i$ , g representa o número total de classes e  $\bar{x}$  é o vetor médio definido na Equação (3). O vetor  $\bar{x}_i$  é a média amostral da classe  $\pi_i$  (Fukunaga, 2013) e o vetor da média global  $\bar{x}$ pode ser reescrito pela equação (6),

$$
\bar{x} = \frac{1}{N} \sum_{i=1}^{g} N_i \bar{x}_i = \frac{1}{N} \sum_{i=1}^{g} \sum_{j=1}^{N_i} x_{i,j}, \qquad (6)
$$

onde  $N$  é o número total de amostras de treinamento, descrito como  $N = N_1 + N_2 + ... + N_g$ (Tenorio and Thomaz, 2011).

O objetivo principal da LDA é encontrar uma matriz de projeção  $P_{lda}$  que maximize a razão entre o determinante da matriz de dispersão entre classes  $S_b$  e o determinante da matriz de dispersão dentro da classe  $S_w$  (Fisher, 1936; Thomaz et al., 2007). Esta razão, denominada de Critério de Fisher, pode ser descrita pela Equação (7):

$$
P_{lda} = arg \max_{p} \frac{|P^T S_b P|}{|P^T S_w P|}.
$$
 (7)

A partir deste ponto é importante ressaltar que o desempenho da LDA pode ser comprometido quando o número total de observações de treinamento  $N$  é limitado em comparação com a dimensão  $m$  do espaço (Thomaz et al., 2006). Então, para contornar os problemas de instabilidade do procedimento padrão da LDA e calcular a matriz de projeção  $P_{lda}$ , foi utilizado um método denominado MLDA (Maximum uncertainty  $LDA$ )(Thomaz et al., 2007).

O MLDA utiliza covariância de dados baseado em LDA, substituindo a matriz de dispersão  $S_w$  na Equação (7), por uma matriz de dispersão modificada  $S_w^*$  (Tenorio and Thomaz, 2011). Esta nova matriz $S_{w}^{\ast}$ pode ser obtida através das seguintes etapas:

- 1. Calculam-se os autovetores  $\Phi$  e os autovalores  $\lambda$  de  $S_p$ , onde  $S_p = \frac{S_w}{N-g}$ ;
- 2. Calcula-se a média  $\bar{\lambda}$  dos autovalores de  $S_n$ , dada por

$$
\bar{\lambda} = \frac{1}{N} \sum_{i=1}^{n} \lambda_i = \frac{Trace(S_p)}{n};\tag{8}
$$

3. Constrói-se uma nova matriz de autovalores baseada na dispers˜ao dos maiores valores entre cada autovalor  $\lambda_m$  e a média  $\bar{\lambda}$ , dada por

$$
\Lambda^* = diag(max(\lambda_1, \bar{\lambda}), ..., max(\lambda_m, \bar{\lambda}); \quad (9)
$$

4. Calcula-se a matriz de dispersão intra-classes modificada

$$
S_w^* = S_p^*(N - g) = (\Phi \Lambda^* \Phi^T)(N - g). \tag{10}
$$

Após calculadas estas etapas, o método MLDA é construído substituindo a matriz de dispersão  $S_w$  na Equação (7), pela matriz de dispersão modificada $S_{w}^{\ast },$ ajustando o critério de Fisher para aplicar a LDA quando o número de observações é limitado em comparação a dimensionalidade dos dados (Tenorio and Thomaz, 2011).

As etapas de treinamento utilizando PCA e MLDA podem ser observadas no diagrama que é apresentado na Figura 4, onde:  $\mathbf{A}$  - É a entrada da base de dados em que cada linha é um vetor do sinal n-dimensional; **B** - Cada linha é um vetor n-dimensional com média zero; C - São as componentes principais em que cada coluna é um autovetor na ordem decrescente do autovalor, onde  $m = N-1$ ;  $\mathbf{D} - \dot{\mathbf{E}}$  a matriz com a dimensionalidade reduzida pela projeção de PCA na base com média zero, reconstruindo em cada linha um vetor com  $m$  características mais expressivas;  $E$  - Autovetor discriminante linear; e $\mathbf F$  - Características mais discriminantes de cada um dos N vetores.

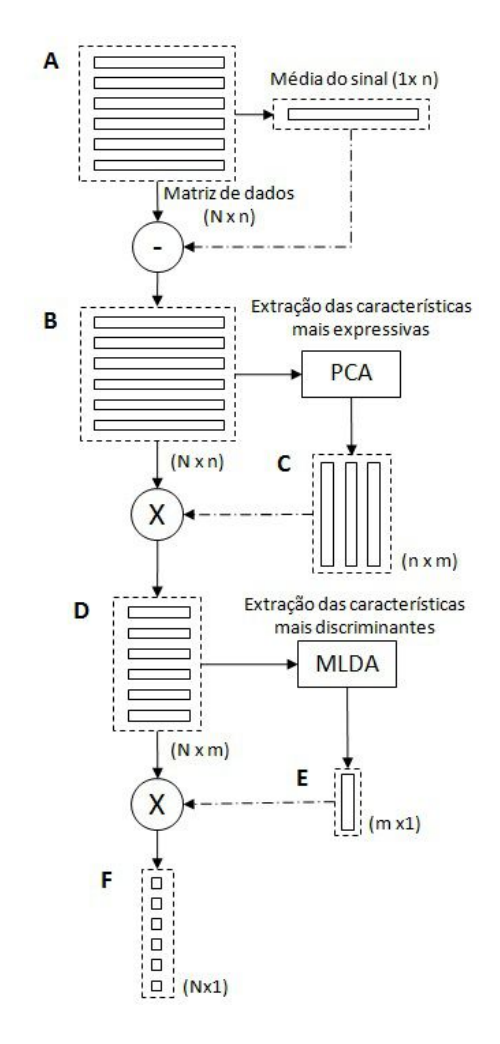

Figura 4: Etapas do treinamento do classificador.

Conforme o diagrama, primeiro é selecionado o conjunto de treinamento de dimens˜ao Nxn, que neste experimento é a matriz de saída da etapa de pré-processamento, com dimensão  $55x66.000$ . A partir desta matriz, é calculado o vetor de sinal médio de todas as observações e subtraído de cada vetor do sinal pré-processado. Em seguida, a matriz de treinamento composta por vetores do sinal com média zero é usada como entrada para calcular a matriz de transformação linear PCA. Esta etapa reduz a dimensionalidade do sinal, resultando em uma matriz de componentes principais nxm, tal que  $m = N - 1$  armazena todos os autovetores n˜ao-nulos. A matriz resultante desta operação (agora com dimensão 55x54) é utilizada como entrada para calcular o autovetor discriminante MLDA. Como neste experimento existem apenas duas classes para separar, existe apenas um autovetor discriminante MLDA. Então, a característica mais discriminante de cada um dos vetores m−dimensional é obtida através da multiplicação da matriz de características mais expressivas de Nxm pelo autovetor de MLDA. Ao fim deste processo obtém-se uma matriz de projeção  $(Nx1)$  com as características mais discriminantes de cada um dos N vetores originais.

#### 2.6.3 Desempenho da classificação

Neste experimento foram adotados dois critérios para classificar os indivíduos:

- 1. Classificação por meio da distância Euclidiana da média (DEM). Neste método são calculados os valores médios de cada classe e a respectiva distância Euclidiana entre cada indivíduo de validação, classificandoos pelo critério da menor distância da média.
- 2. Classificação por separação linear (SL). A matriz de treinamento é projetada no hiperplano e são selecionados os indivíduos mais próximos da fronteira entre as classes, em seguida é calculado o limiar de separação das classes dado pela média aritmética dos indivíduos da fronteira. Então os indivíduos de validação são projetados no mesmo hiperplano e são classificados pelo limiar que separa cada classe.

Para testar a performance de classificação linear PCA + MLDA em ambos os métodos descritos acima, foi adotado o método k−fold (Bengio and Grandvalet, 2004). Este método consiste fazer uma validação cruzada dividindo um conjunto de dados em k subconjuntos exclusivos e de mesmo tamanho. A partir desta divisão, um subconjunto é separado para a validação e os demais subconjuntos s˜ao utilizados para o treinamento do classificador. Este processo é repetido  $k$  vezes alterando o subconjunto de validação. Ao final das k iterações é obtida a acurácia do classificador apurando os erros encontrados e calculando a média aritmética dos acertos em cada teste.

#### 3 Resultados e discussões

O teste proposto n˜ao apresentou alta complexibilidade e a maioria dos participantes acertou 100% das 80 respostas do teste (8 respostas por cartão). No total 34 participantes acertaram 100% das respostas e outros 21 participantes erraram apenas algumas respostas. Então, para definir quais participantes eram proficientes ou não, foi estabelecido que somente fosse proficiente o participante que acertasse 100% das respostas. Qualquer outro participante que errasse pelo menos uma resposta seria então classificado como não-proficiente.

A partir da apuração dos resultados, foi feita a análise da variância pupilar, que baseia-se na ideia de que as reações percebidas no diâmetro pupilar estejam fortemente relacionadas com o nível de esforço mental (Kahneman, 2011). Então, inicialmente foi avaliado se existe diferença entre as fases de codificação e decodificação, adotando a hipótese nula  $(H_0)$  como fator de semelhança na variação pupilar entre as fases, como é apresentado na Figura 5.

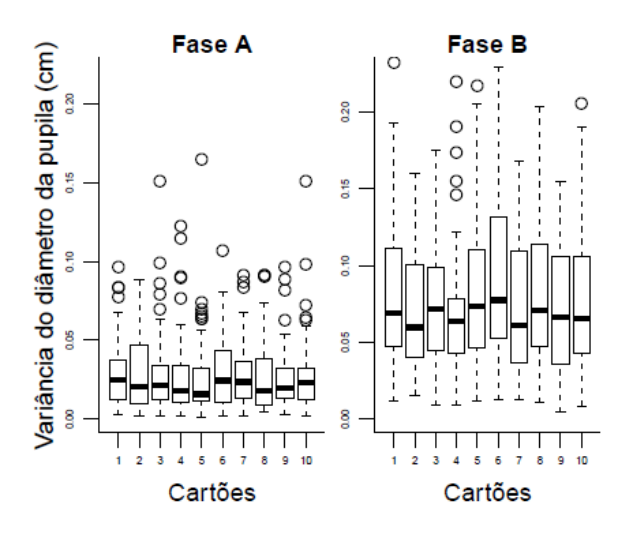

Figura 5: Variância pupilar mensurada por fase de cada tarefa. Na fase A, a tarefa requer memorização; na Fase B, a tarefa requer reprodução e transformação da sequência de números do cartão.

Ao avaliar os dados por meio do "teste T"de significância estatística (Sprinthall, 2003), obtevese o valor  $p = 2.2e^{-16}$ , o que consequentemente rejeita  $H_0$ . Entre a Fase A e a Fase B é possível perceber uma grande diferença na variância dos dados, com coeficientes de variância consideravelmente maiores na Fase B, o que indica que a fase de decodificação exigiu maior esforço mental dos indivíduos do que a fase de codificação.

Em seguida foi avaliado se existe diferença entre a complexidade das tarefas (adicione 1 e adicione 3), em que esperava-se observar maior variância nos 5 cartões da tarefa adicione 3 (cartões do 6 ao 10). Esta expectativa se deu pela descrição do experimento original publicada por (Kahneman and Beatty, 1966), em que a tarefa adicione 3 era destacada como a tarefa mais difí cil e que consequentemente proporcionava dilata- ¸c˜oes pupilares maiores, chegando a apresentar um aumento no diâmetro da pupila de até 50%.

Ao agrupar os dados (Figura 6), pode-se de fato evidenciar que a tarefa adicione 3 apresentou maior variância pupilar, mas neste experimento, foi menor do que 50% como relatado no experimento original.

Os p-valores obtidos na comparação entre as tarefas "Adicione 1"e "Adicione 3", agrupados nas fases, A, B e A+B, respectivamente foram, 0,765, 0,639 e 0,561. Neste caso, devido a todos os pvalores estarem acima do nível de significância de  $5\%$ , não rejeita-se  $H_0$  e infere-se que não é possível perceber diferença significativa no sinal pupilar ao comparar os níveis de dificuldade do teste.

Para completar a análise da variância pupilar, foi avaliado se existe diferença entre as classes de desempenho. Nesta etapa os dados foram separados de acordo com a classe dos indivíduos, de modo que fosse possível perceber as diferenças

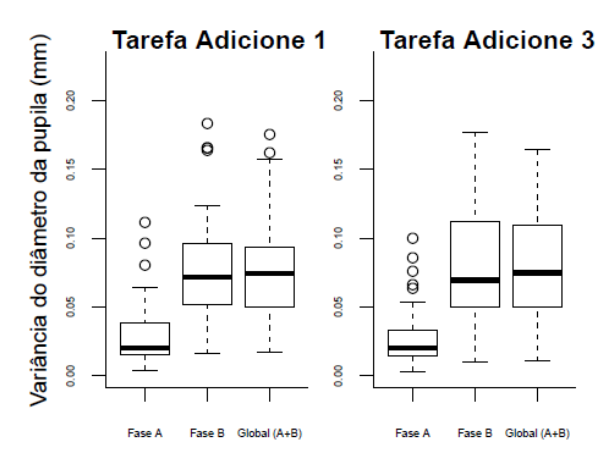

Figura 6: Variância pupilar mensurada por complexidade da tarefa. Cada tipo de tarefa (adicione 1 e adicione 3) possuí cinco cartões cada e ambos foram agrupados para evidenciar as fases A, B e Global  $(A+B)$ .

de variância pupilar entre indivíduos proficientes e não-proficientes.

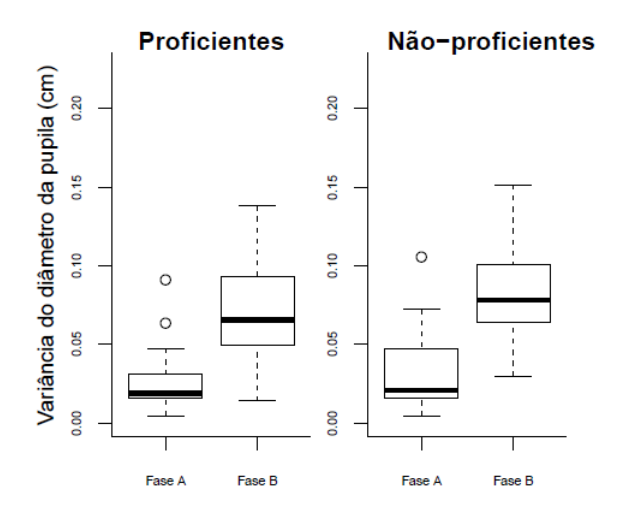

Figura 7: Comparação da variância pupilar entre as classes de desempenho (proficientes e nãoproficientes.

Os p-valores obtidos na comparação entre proficientes e não-proficientes, foi de 0,304 na fase A e de 0,263 na fase B, ambos acima do n´ıvel de significância de  $5\%$ .

Na Figura 7 é possível perceber (visualmente) que o grupo não-proficiente apresentou variância pupilar ligeiramente maior que o grupo proficiente, o que apoia a ideia de que altos índices de variância pupilar possa indicar a dificuldade do indivíduo em realizar as tarefas propostas (Beatty, 1982; Józsa, 2010).

Após a análise da variância, foi realizada a análise do sinal como um todo (no domínio do tempo) e o respectivo treinamento e classificação dos dados. O classificador de desempenho utilizando codificação estatística multivariada apresentou separação dos dados estatisticamente significante com  $p = 0$ , como é apresentado na Figura 8.

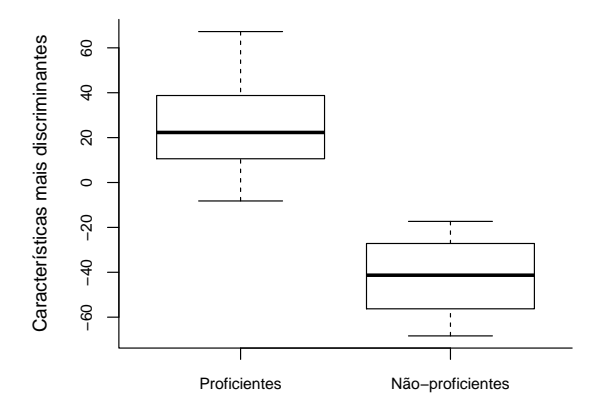

Figura 8: Dispersão dos autovalores discriminantes, por classe (proficientes e não-proficentes), obtidos na fase de treinamento do classificador.

Como pode-se observar na Figura 8, utilizando as medidas do diâmetro pupilar registradas no dom´ınio do tempo como conjunto de treinamento, obteve-se uma matriz de dispersão entre classes linearmente separável.

Em seguida, para medir a acurácia do classificador, foi realizado o teste de validação cruzada utilizando o método  $k$ -fold.

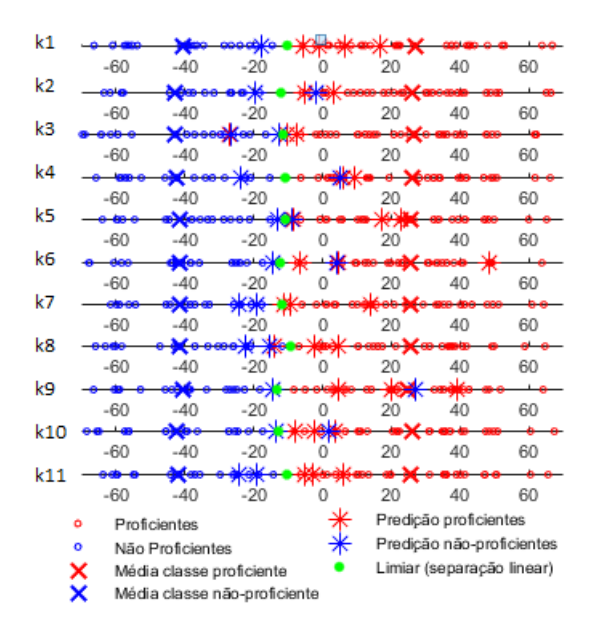

Figura 9: Projeção da validação cruzada: Cada linha (k1, k2, k3, ..., k11) apresenta um teste de validação cruzada.

Nesta etapa foram selecionados aleatoriamente e exclusivamente 11 subconjuntos com 5 indivíduos cada. E como é apresentado na Figura 9, cada um destes 11 subconjuntos de validação foi testado, obtendo-se a acurácia do classificador que é apresentada na Tabela 1.

Tabela 1: Acurácia do teste de validação cruzada (k - Subconjuntos; DEM - Distância Euclidiana da Média: SL - Separação Linear).

| $\bf k$        | <b>DEM</b> | SL     | k   | <b>DEM</b> | <b>SL</b> |
|----------------|------------|--------|-----|------------|-----------|
| k1             | 100%       | 100%   | k7  | 60%        | 100%      |
| k2             | $80\%$     | $80\%$ | k8  | 80%        | 80%       |
| k3             | 60%        | 80%    | k9  | 80%        | 80%       |
| k4             | 80%        | 80%    | k10 | 80%        | 100%      |
| k5             | 80%        | 80%    | k11 | 80%        | 80%       |
| k6             | $80\%$     | 80%    |     |            |           |
| Acurácia total |            |        |     | 78,18%     | 85,45%    |
| Desvio padrão  |            |        |     | 10,79%     | 9,34%     |

#### 4 Conclusão

A investigação da relação entre processo cognitivo e a reatividade do sistema nervoso percebida pela variação do diâmetro pupilar permitiu uma melhor compreensão da influência do sistema cognitivo sobre os órgãos autônomos do sistema nervoso, particularmente sobre as reações apresentadas por meio de constrições e dilatações pupilares. O estudo mostrou que a pupila é um indicador sensível ao esforço mental, mas que existem diversas variáveis intrínsecas a cada indivíduo que pode influenciar a leitura do sinal pupilar.

Extraiu-se desta investigação que a variância do diâmetro da pupila indica o esforço cognitivo, mas existe uma linha tênue entre esforço cognitivo e desempenho cognitivo. O esforço cognitivo é um indício de que o indivíduo apresentou dificuldade para realizar a tarefa proposta, mas não é conclusivo, pois mesmo apresentando dificuldade, o indivíduo ainda pode obter êxito na resolução da tarefa e consequentemente apresentar bom desempenho. Neste contexto, foi detectado com a análise da variância pupilar que alguns participantes com coeficientes de variância semelhantes possuíam descrições do sinal bastante distintas se observadas no dom´ınio do tempo, o que indica que determinar o desempenho cognitivo unicamente através da variância pupilar pode ser uma simplificação exagerada deste fenômeno.

Para contornar os fatores de confusão causados pela sumarização dos dados em um único coeficiente de variância e para diferenciar os indivíduos pela descrição do sinal como um todo, foi implementado codificação estatística multivariada. A aplicação do método PCA permitiu extrair as características mais expressivas de cada observação e a aplicação do método MLDA permitiu extrair as características mais discriminantes do sinal coletado, compondo um conjunto de treinamento que maximiza a separabilidade entre as classes e minimiza a variabilidade dentro da classe. Ao implementar esta codificação obtevese êxito na classificação dos indivíduos, com uma taxa de acurácia de  $78,18\%$  no classificador baseado na distância euclidiana da média e 85.45% no classificador baseado no limiar de separação entre classes.

#### Referências

- Abdi, H. and Williams, L. J. (2010). Principal component analysis, Wiley interdisciplinary reviews: computational statistics 2(4): 433– 459.
- Ahern, S. and Beatty, J. (1979). Pupillary responses during information processing vary with scholastic aptitude test scores, Science 205(4412): 1289–1292.
- Beatty, J. (1982). Task-evoked pupillary responses, processing load, and the structure of processing resources., Psychological bulletin 91(2): 276.
- Bengio, Y. and Grandvalet, Y. (2004). No unbiased estimator of the variance of k-fold crossvalidation, Journal of machine learning research 5(Sep): 1089–1105.
- Cavanagh, J. F., Wiecki, T. V., Kochar, A. and Frank, M. J. (2014). Eye tracking and pupillometry are indicators of dissociable latent decision processes., Journal of Experimental Psychology: General 143(4): 1476.
- Devijver, P. A. and Kittler, J. (1982). Pattern recognition: A statistical approach, Prentice hall.
- Eckstein, M. K., Guerra-Carrillo, B., Singley, A. T. M. and Bunge, S. A. (2017). Beyond eye gaze: What else can eyetracking reveal about cognition and cognitive development?, Developmental cognitive neuroscience 25: 69–91.
- Eysenck, M. W. and Keane, M. t. (2017). Manual de Psicologia Cognitiva-7, Artmed Editora.
- Fisher, R. A. (1936). The use of multiple measurements in taxonomic problems, Annals of human genetics 7(2): 179–188.
- Fukunaga, K. (2013). Introduction to statistical pattern recognition, Academic press.
- Gazzaniga, M., Ivry, R. and Mangun, G. (2014). Cognitive Neuroscience. The Biology of the Mind, 4 edn, W. W. Norton.
- Hayhoe, M. and Ballard, D. (2005). Eye movements in natural behavior, Trends in cognitive sciences 9(4): 188–194.
- Józsa, E. (2010). A potential application of pupillometry in web-usability research, Periodica Polytechnica. Social and Management Sciences 18(2): 109.
- Kahneman, D. (2011). Thinking fast, thinking slow, Farrar, Straus, and Giroux, NY, NY. 511pp .
- Kahneman, D. and Beatty, J. (1966). Pupil diameter and load on memory, Science 154(3756): 1583–1585.
- Korbach, A., Brünken, R. and Park, B. (2017). Differentiating different types of cognitive load: a comparison of different measures, Educational Psychology Review pp. 1–27.

Olsen, A. (2012). The tobii i-vt fixation filter.

- Pedrotti, M., Mirzaei, M. A., Tedesco, A., Chardonnet, J.-R., Mérienne, F., Benedetto, S. and Baccino, T. (2014). Automatic stress classification with pupil diameter analysis, International Journal of Human-Computer Interaction 30(3): 220–236.
- Pinheiro, J. (2009). Estatística Básica, Em Portuguese do Brasil, Elsevier Acadêmico.
- Sirois, S. and Brisson, J. (2014). Pupillometry, Wiley Interdisciplinary Reviews: Cognitive Science 5(6): 679–692.
- Sprinthall, R. C. (2003). Basic statistical analysis, Allyn & Bacon.
- Tenorio, E. Z. and Thomaz, C. E. (2011). Anàlise multilinear discriminante de formas frontais de imagens 2d de face, Proceedings of the X Simposio Brasileiro de Automacao Inteligente SBAI, pp. 266–271.
- Thomaz, C. E., Boardman, J. P., Counsell, S., Hill, D. L., Hajnal, J. V., Edwards, A. D., Rutherford, M. A., Gillies, D. F. and Rueckert, D. (2007). A multivariate statistical analysis of the developing human brain in preterm infants, Image and Vision Computing 25(6): 981–994.
- Thomaz, C. E., Kitani, E. C. and Gillies, D. F. (2006). A maximum uncertainty lda-based approach for limited sample size problemswith application to face recognition, *Journal* of the Brazilian Computer Society  $12(2)$ : 7– 18.
- Tobii (2011). Accuracy and precision test method for remote eye trackers, 2.1.1 edn, Tobii Technology.
- Tobii (2012). User Manual Tobii Studio, 3.2 edn, Tobii Technology. Rev A.
- Tobii (2013). Accuracy and precision test report, 2.1.7 edn, Tobii Technology. Rev AB.
- Van Engen, K. J. and McLaughlin, D. J. (2018). Eyes and ears: using eye tracking and pupillometry to understand challenges to speech recognition, Hearing research .